# La liaison série RS232

**BTS Systèmes Numériques**

Marc SILANUS **Lycée A. Benoit L'Isle sur la Sorgue**

- Transmissions série et parallèle
	- La communication entre 2 systèmes peut se faire de manière :
	- Parallèle
	- Série
	- La communication série est très importante dans le domaine de la télécommunication et plus généralement dans le transfert d'informations

• Exemples :

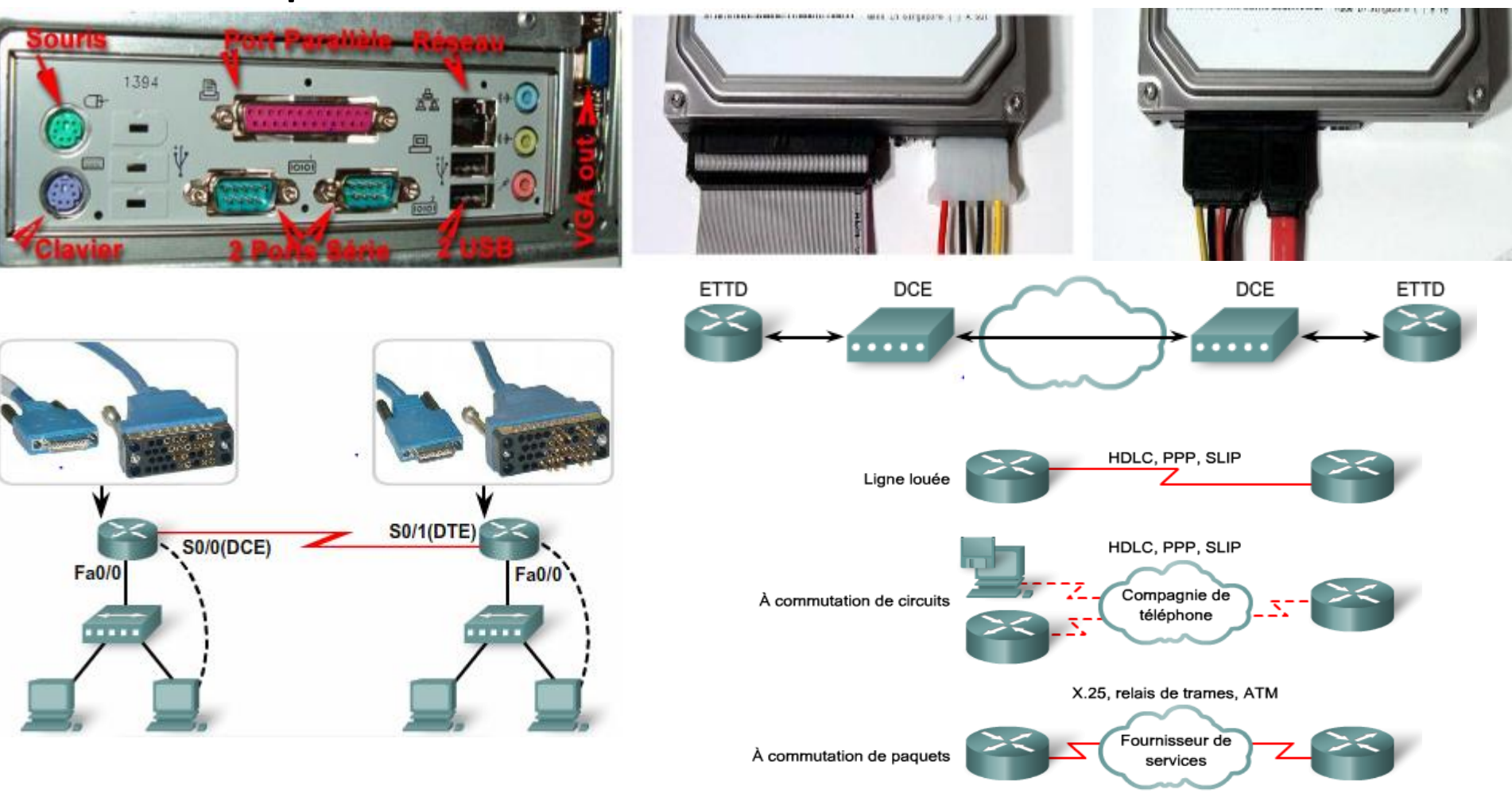

- Transmissions série et parallèle
	- Contrairement au bus parallèle où plusieurs bits sont transmis simultanément, dans les bus série, les bits sont envoyés les uns à la suite des autreshorloge horloge

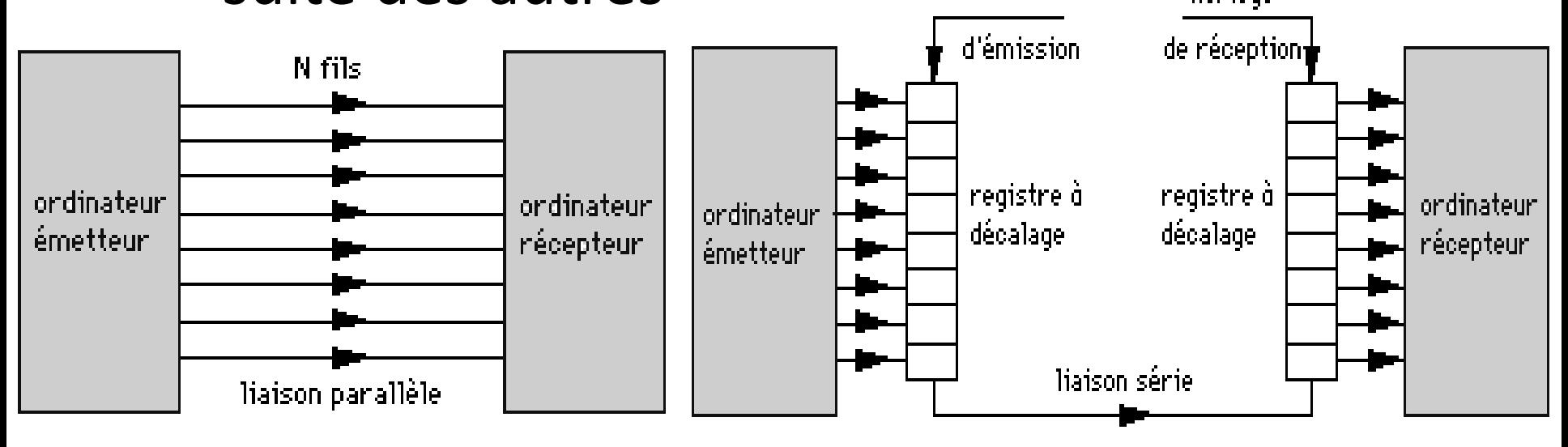

- Transmissions série et parallèle
	- Intérêts d'une liaison série
		- Moins de cablage (- de cuivre donc cher)
		- Pas de perturbation entre pistes
			- Débits plus élevés
			- Distances de communication plus importantes

- Transmissions série et parallèle
	- Inconvénients d'une liaison parallèle
		- Distorsion d'horloge
		- Interférences
			- Les fils parallèles sont regroupés physiquement dans un câble parallèle, et les signaux peuvent se perturber mutuellement.

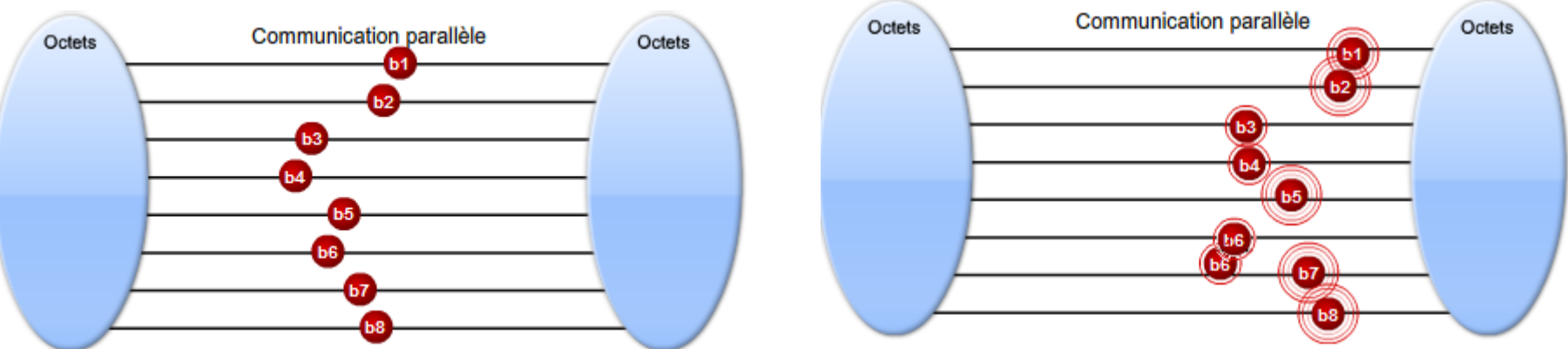

- Transmissions série et parallèle
	- Inconvénients d'une liaison parallèle

Ces phénomènes peuvent être limités par le choix du support de transmission Phénomène de diaphonie (interférences par phénomène d'induction)

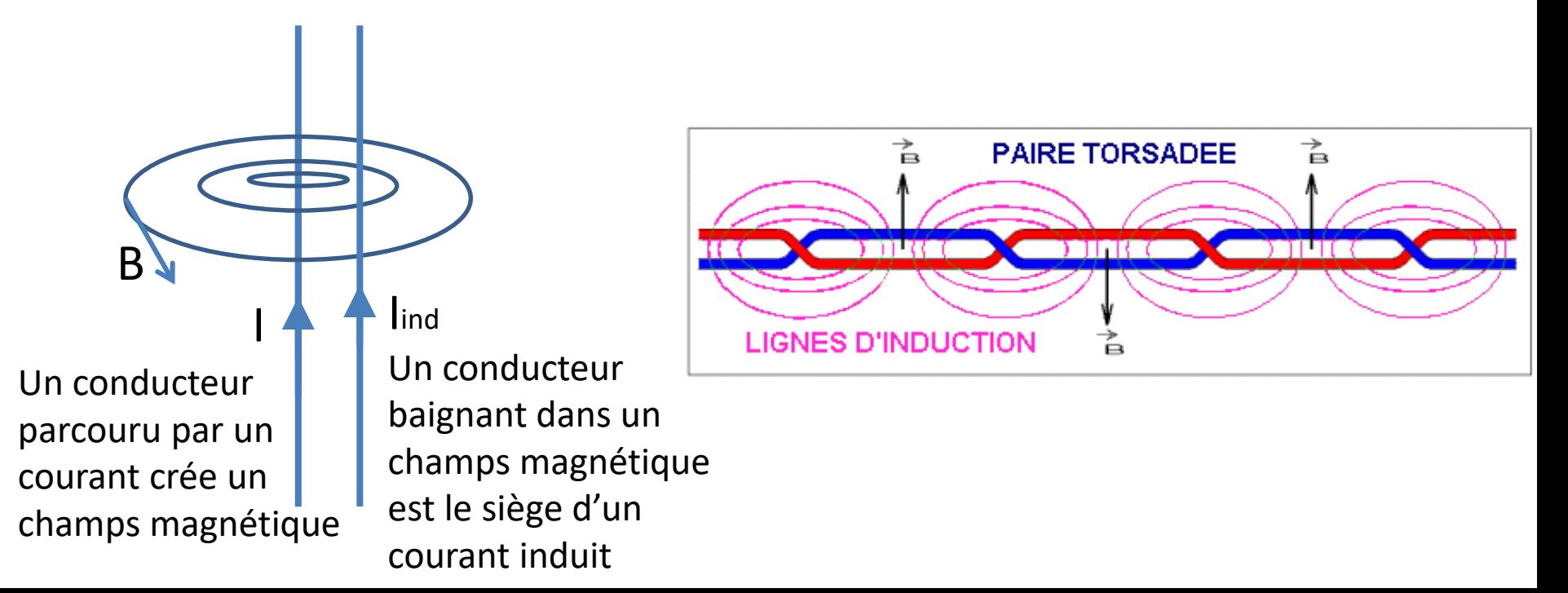

- Transmissions série et parallèle
	- Au minimum, 2 fils sont nécessaires :
		- 1 fil de données
		- 1 fil de référence (masse)
		- D'autres fils peuvent être rajoutés.
	- Deux critères permettent de définir une liaison série :
		- L'interface (ou support) physique de communication (câble, connexions)
		- Le format de transfert des données de communication (protocole)
		- Asynchrone ou synchrone

#### Transmissions séries asynchrones

- Les communications asynchrones sont définies par plusieurs paramètres :
	- Les niveaux de tensions
	- La vitesse de transmission (Baud Rate en anglais)
	- Le format des données
	- Le mode de fonctionnement
	- Full-Duplex ou Half-Duplex
- Les supports physiques de communication peuvent être divers :
	- Fils de cuivre,
	- fibre optique,
	- hertzien, ...

#### Transmissions séries asynchrones

- Protocoles les plus courants :
	- Norme RS232
		- Utilisée notamment pour la communication avec un PC (ports COM ou tty)
		- Également utilisée dans de nombreux modules électroniques spécifiques (modules Zigbee, ...)
	- Norme RS485
		- Utilisée dans les applications où les perturbations sont importantes
		- On en trouve sur les Automates Programmables Industriels

#### Principe de transmission

Dans une communication série RS232, les bits sont envoyés les uns à la suite des autres sur la ligne en commençant par le bit de poids faible. La transmission s'appuie donc sur le principe des registres à décalage. La transmission se fait octet par octet :

- pas d'horloge transmise
- Nécessité de rajouter un bit de "START" ('0' logique) avant l'octet à transmettre, et un bit de "STOP" ('1' logique) après l'octet à transmettre.
- La norme RS232 prévoit également la possibilité de rajouter un autre bit juste avant le bit de STOP :
	- Bit de parité
	- ou un 2ème bit de STOP

#### Principe de transmission

• 10 ou 11 bits sont transmis au registre à décalage qui assure la transmission en commençant par le bit de poids faible.

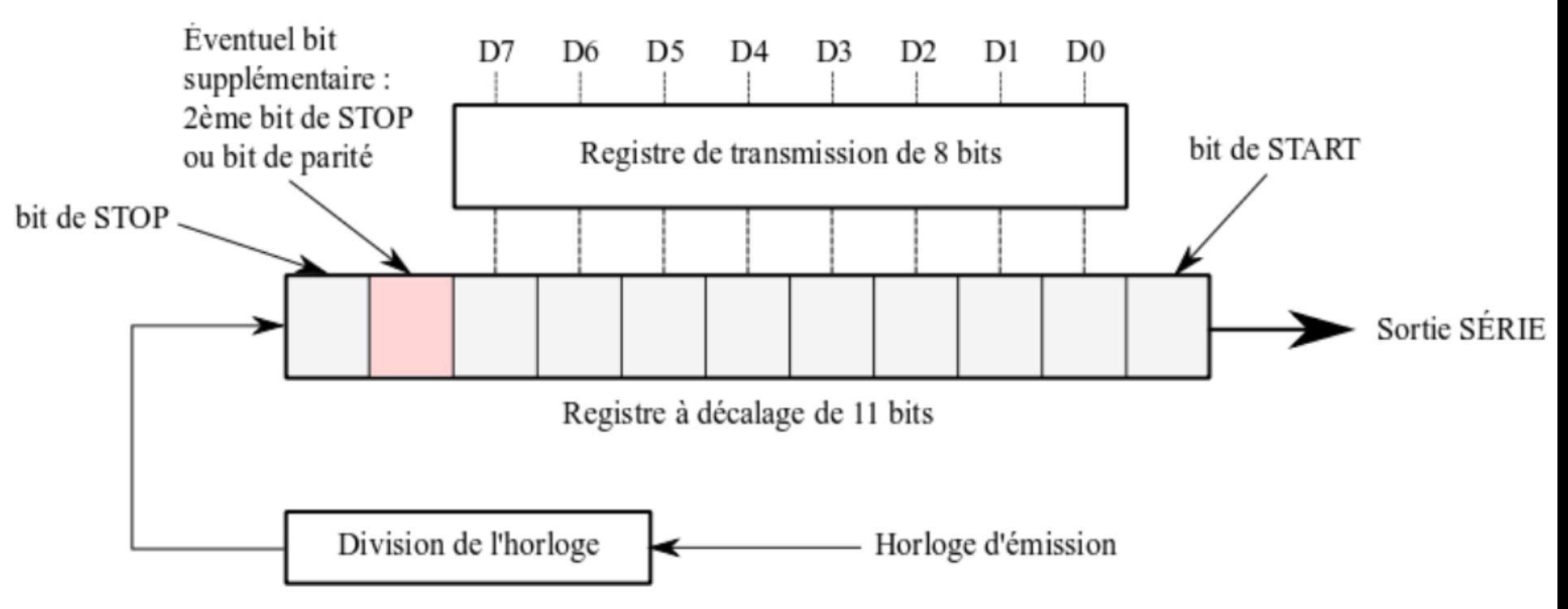

#### Principe de transmission

• 10 ou 11 bits sont transmis au registre à décalage qui assure la transmission en commençant par le bit de poids faible.

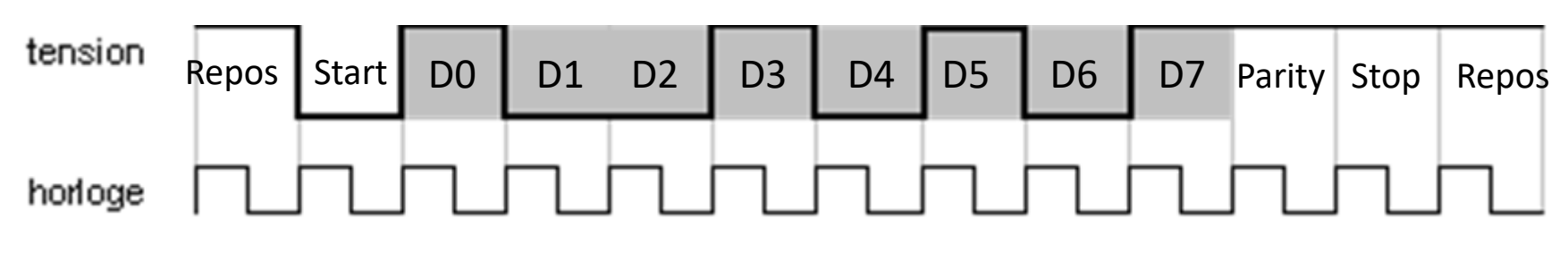

Vitesse de transmission en **bauds** (**bits/s**)

1 bit de **start**

7 ou 8 bits de **données**

1 ou 2 bits de **stop**

1 bit de **contrôle (parité)**

#### Configuration de la liaison

On dispose de registres de contrôle et d'état.

- Le(s) registre(s) de contrôle permet(tent) de :
	- Fixer le format de transmission (7, 8 ou 9 bits)
	- Fixer le facteur de division de l'horloge (Baud Rate)
	- Fixer le test de parité
	- Fixer le nombre de bits STOP
	- Préciser le fonctionnement en interruption

#### Configuration de la liaison

On dispose de registres de contrôle et d'état.

- Le(s) registre(s) d'état(s) permet(tent) de savoir :
	- Si une transmission est en cours
	- Si une réception est terminée
	- L'état des lignes de contrôle
	- L'état des interruptions

- Pas d'horloge transmise entre les 2 équipements
- **→ les fréquences d'horloge de l'émetteur et du récepteur doivent être identiques**
- Pour indiquer au récepteur le début d'une transmission, il faut lui envoyer un signal :
	- C'est le rôle du bit de START
	- La ligne au repos est à l'état logique '1'
	- Le bit de START est donc logiquement à '0'

- 1. Le récepteur attend le premier front descendant de la ligne de données pour se synchroniser.
- 2. Après une demi-période d'horloge, il vient tester le bit . L'intérêt est de pouvoir savoir s'il s'agit d'un vrai bit de START (si le signal est toujours à '0') ou alors si on a eu du bruit sur la ligne qui aurait provoqué un faux bit de START (si le bit est remonté à'1').
- 3. Ensuite, on échantillonne le nombre de bits de données (défini dans la configuration de la liaison série) à chaque période d'horloge.
- 4. Enfin, on teste le ou les bits STOP
	- Si le bit est à '1', on a bien un bit STOP.
	- Si le bit est à '0', on a un mauvais bit STOP. On parle d'une
	- erreur d'encadrement (framing error).

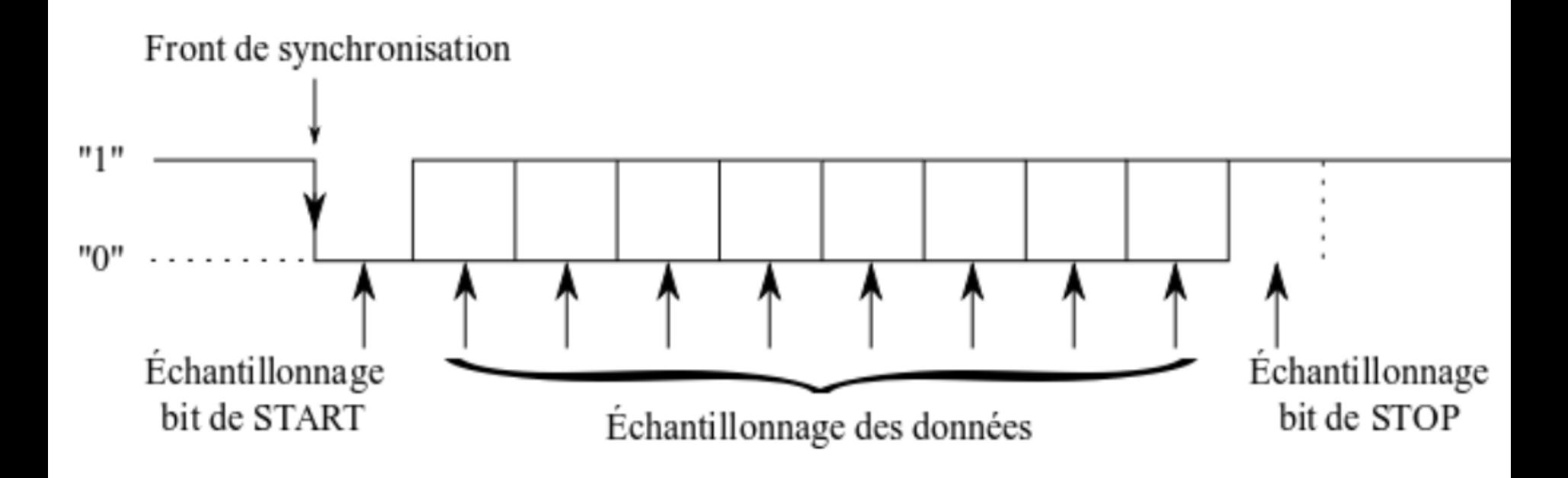

- On souhaite envoyer l'octet 0x32 (caractère '2')
- 8 bits, sans parité avec 1 bit STOP.
- $0x32 = (0011 0010)$

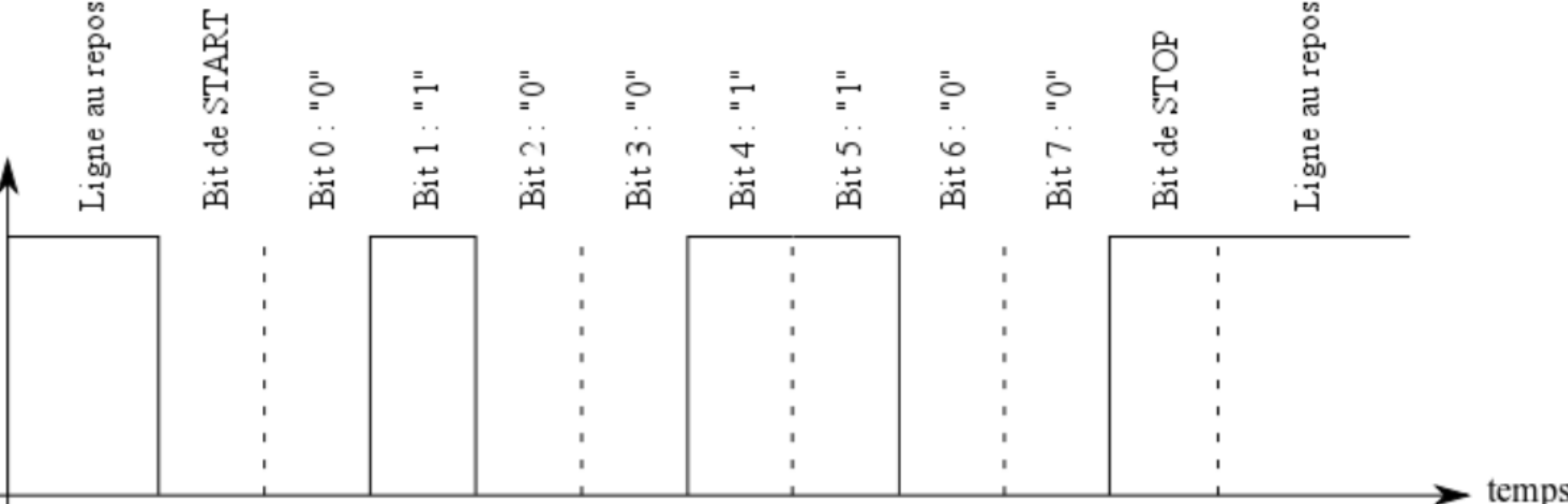

**Exercice : Identifier la donnée transmise et calculer la vitesse de transmission**

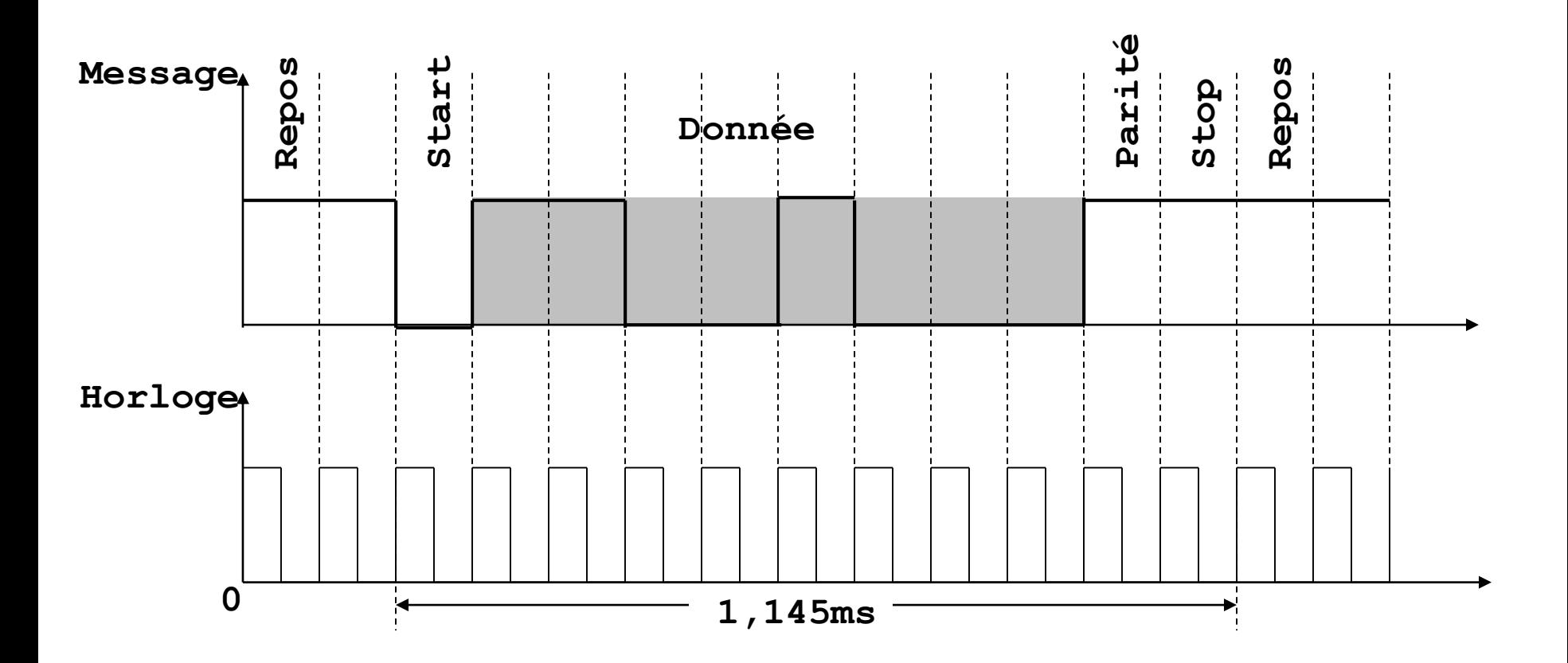

### Lignes de contrôle

- Ce sont les signaux additionnels aux lignes de données qui permettent de contrôler la communication.
- Différents signaux peuvent être échangés.

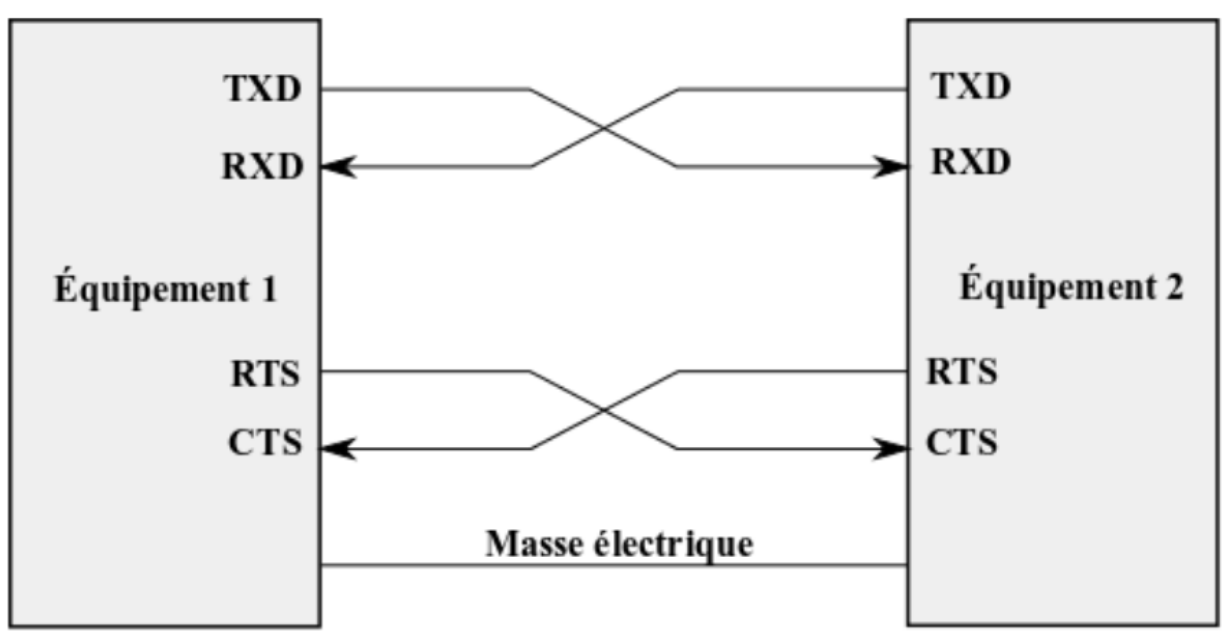

## Lignes de contrôle

- Les signaux de transmission de données
	- TXD (transmit data) : Données dans un sens
	- RXD (receive data) : Données dans l'autre sens
- Les signaux de contrôle de flux de transmission – RTS (request to send) : Demande à émettre – CTS (clear to send) : Prêt à recevoir
- Des références de potentiels (masse)

#### Vitesse de transmission des données

- Les deux équipements doivent être configurés avec la même vitesse (baud rate).
- Elle est exprimée en bauds (ou bits/seconde)
- Ces vitesses sont normalisées :
	- 1200 bauds
	- 2400 bauds
	- 4800 bauds
	- 9600 bauds
	- 19200 bauds
	- 38400 bauds
	- 57600 bauds
	- 115200 bauds

#### Contrôle de flux

- Le rôle du contrôle de flux est de permettre d'éviter de perdre des informations pendant la transmission.
- Différents types de contrôle de flux :
	- Contrôle de flux matériel
	- Contrôle de flux logiciel

## Contrôle de flux

• Contrôle de flux matériel :

Il est possible de contrôler le flux de données entre deux équipements par deux lignes de « handshake » (poignée de main). Ces lignes sont **RTS** et **CTS**.

- Le principe de fonctionnement est le suivant :
	- **1. L'émetteur** informe le récepteur qu'il **est prêt à envoyer** une donnée en agissant sur **RTS et en le mettant à l'état bas**.
	- **2. Le récepteur** informe l'émetteur qu'il est **prêt à recevoir** en mettant le signal **CTS à l'état bas**
	- **3. La transmission devient effective**.
- Cette technique permet d'éviter d'envoyer des données quand le récepteur n'est pas prêt et donc permet d'éviter la perte d'information.

#### Contrôle de flux

• Contrôle de flux logiciel :

Il est également possible de contrôler la transmission à l'aide de deux codes ASCII «XON» et «XOFF» :

- **XOFF** (code ASCII 17) : **demande l'arrêt de la transmission**
- **XON** (code ASCII 19) **: demande le départ d'une transmission**

### Parité

- Le mot transmis peut être suivi ou non d'un bit de parité qui **sert à détecter les erreurs éventuelles de transmission**
- Il existe deux types de parités :
	- **Parité paire**
	- **Parité impaire**

## Parité paire

- **Le bit ajouté** à la donnée est positionné de telle façon que le **nombre des bits à « 1 » soit paire**  sur l'ensemble donné + bit de parité.
- Exemple :
	- soit la donnée 11001011
	- $-5$  bits à «1»
		- **le bit de parité paire est positionné à « 1 »**
		- **ainsi le nombre de « 1 » devient paire.**

#### Parité impaire

- **Le bit ajouté** à la donnée est positionné de telle façon que le **nombre des bits à « 1 » soit impaire**  sur l'ensemble donné + bit de parité.
- Exemple :
	- soit la donnée 11001011
	- $-5$  bits à «1»

**le bit de parité impaire est positionné à « 0 »**

**ainsi un nombre de « 1 » reste impaire.**

#### Parité

#### **Exercices :**

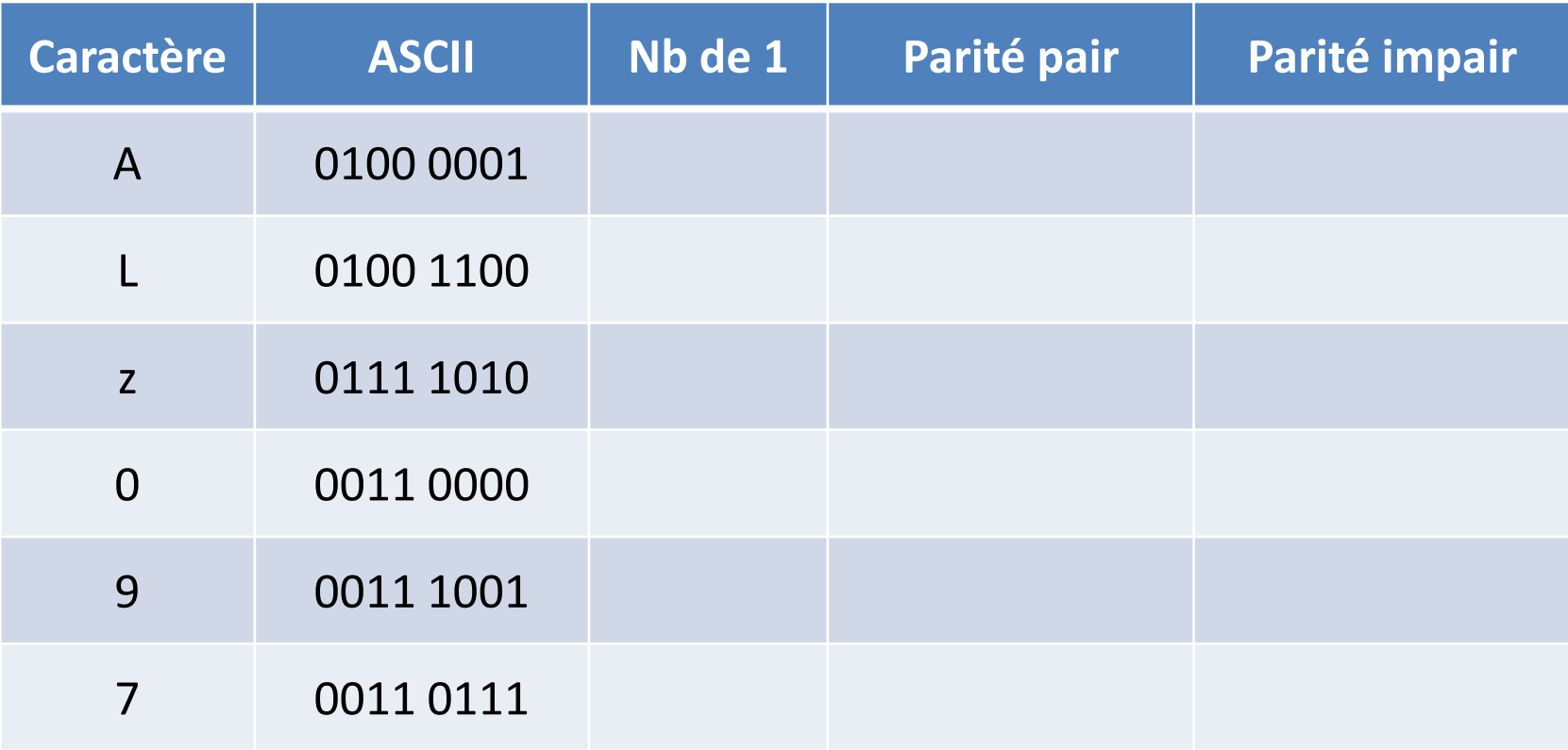

## Bilan

- Pour que 2 équipements puissent échanger des données, ils doivent être configurés pour que :
	- **La vitesse de communication (baud rate) soit le même des deux côtés.**
	- **Le nombre de bits de données soit identique**
	- **Le nombre de bits STOP soit identique**
	- **Le type de contrôle de flux choisit soit le même**
	- **La parité soit la même**

#### Normes

- Il existe différentes normes de liaison série asynchrones :
	- **RS232** : norme de liaison série présente sur les PCs (ports COM ou tty).
	- **RS422** : norme industrielle mieux immunisée vis à vis du bruit.
	- **RS485** : Identique à la RS422 mais développée pour pouvoir connecter plus de deux appareils sur le même bus.

#### Normes

- Le choix d'une norme dépend :
	- De la **vitesse de transmission** souhaitée
	- De la **longueur du câble**
	- Du **nombre d'équipements** que l'on souhaite connecter
	- De **l'immunité** vis à vis des parasites

• Niveaux de tension

– Les 0-5V (voire moins) que l'on trouve généralement en sortie des microcontrôleurs sont insuffisants pour transmettre les informations loin.

 $\Rightarrow$  Impédance de ligne = signal est atténué.

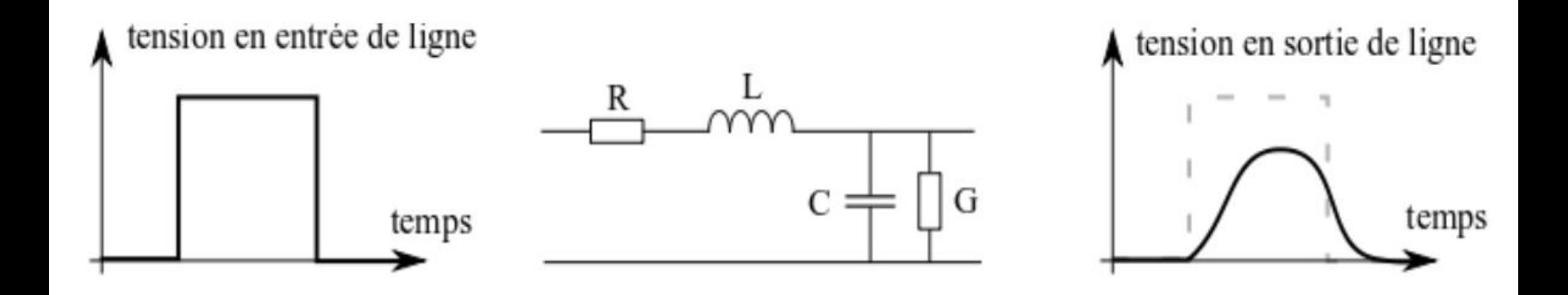

- Niveaux de tension
	- Afin de pouvoir **envoyer les signaux plus loin**, la liaison série RS232 transmet les informations sous des **niveaux de tension plus élevés**.
		- Un **niveau logique bas** (0V) sera transmis à l'aide d'une tension de **+12V** (de 3V à 25V)
		- Un **niveau logique haut** (5V) sera transmis à l'aide d'une tension de **-12V** (de -3V à -25V)

**INVERSION DES NIVEAUX LOGIQUE** 

 $\Rightarrow$  ADAPTATION à +10V ET-10V

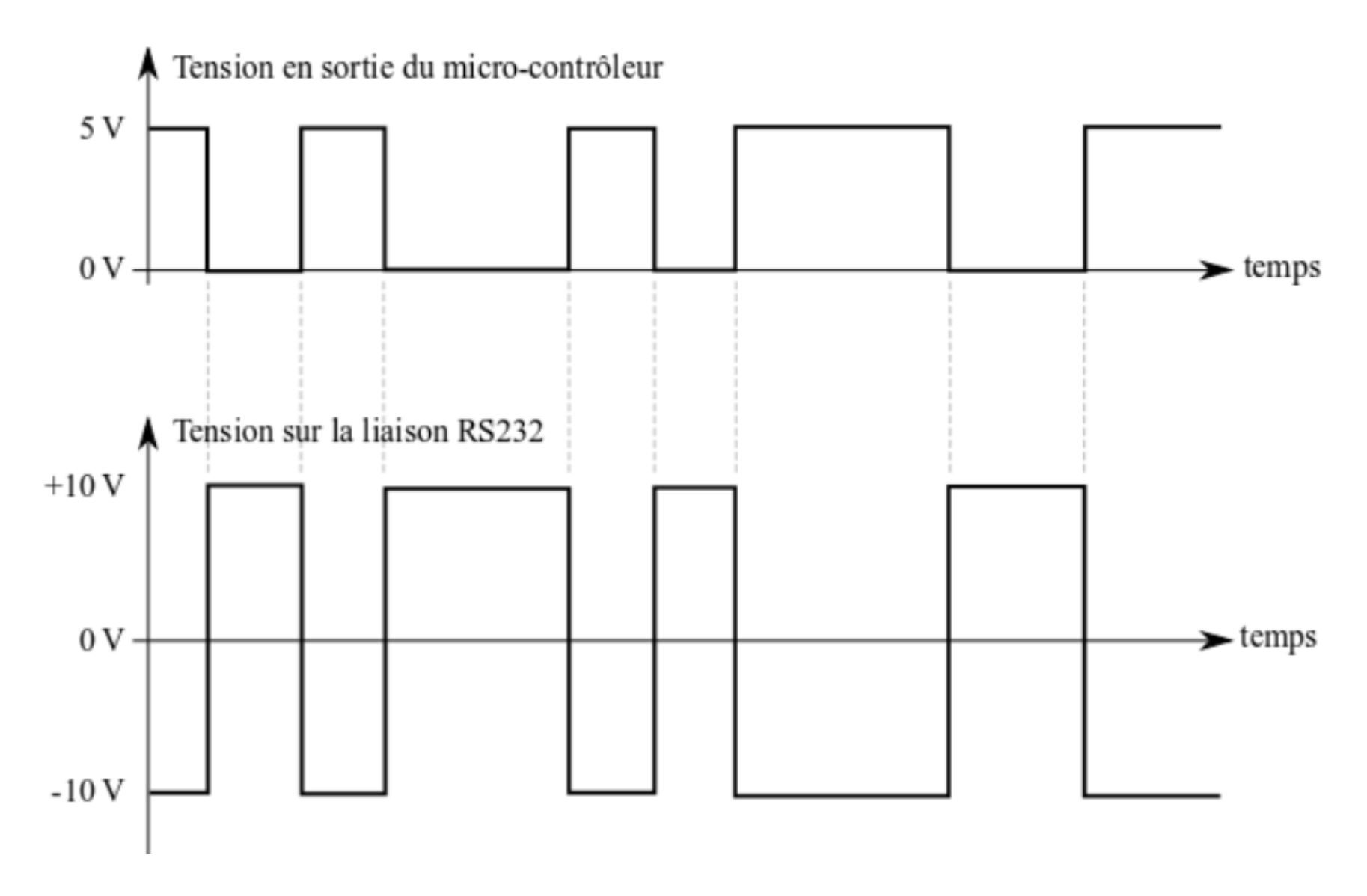

#### Composant externe (MAX 232)

• Cette adaptation est très classiquement réalisée par le composant MAX 232 :+5V INPUT

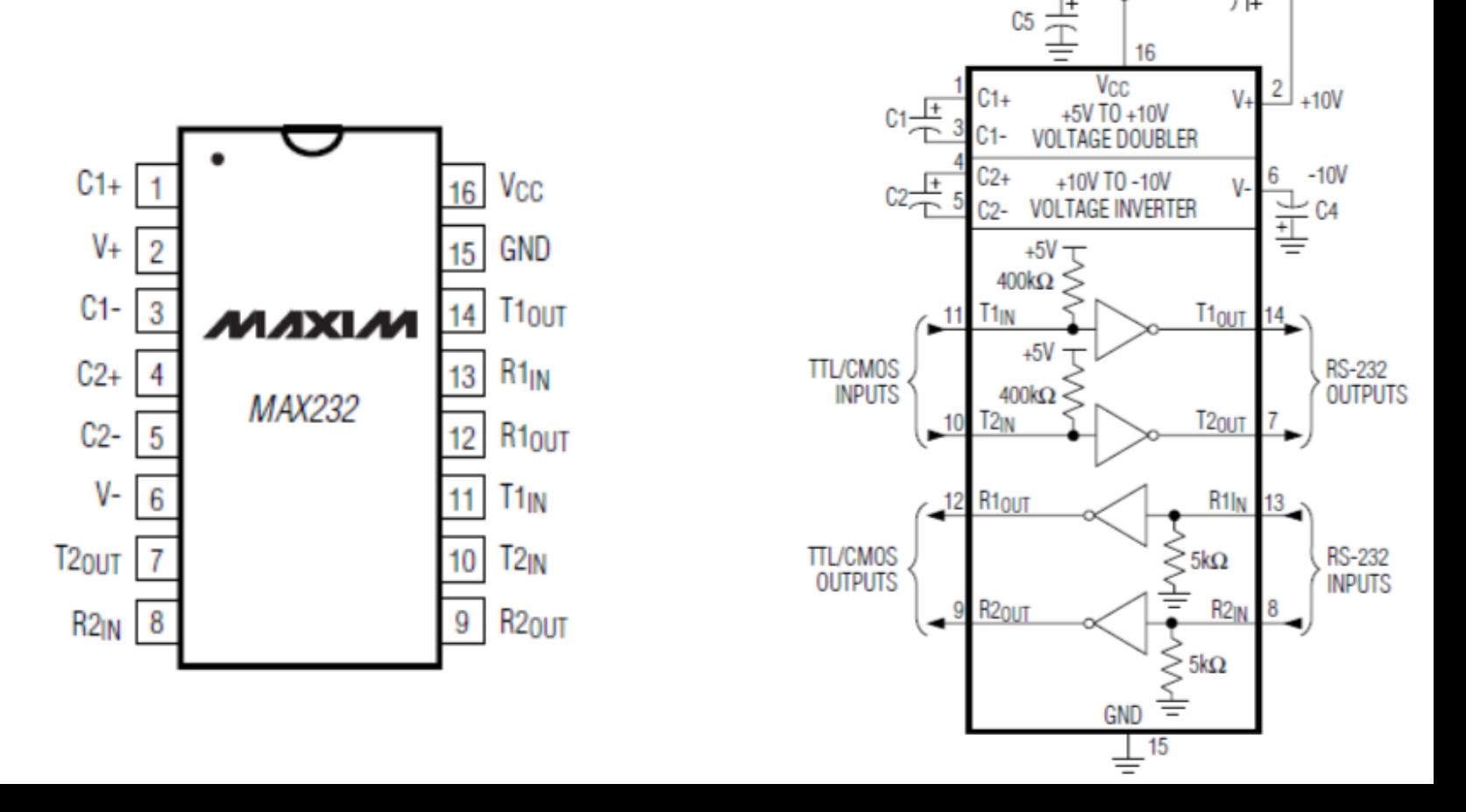

C<sub>3</sub>

#### Composant externe (MAX 232)

- Génère à partir d'une alimentation Vcc de 5V, les tensions **+10V et -10V**.
- Distance maxi de **10m à 9600 bauds**.

• **Plus la distance sera grande, moins la vitesse de transmission sera rapide** car les atténuations et les déformations des signaux seront plus importantes.

#### Composant externe (MAX 232)

• Exemple :

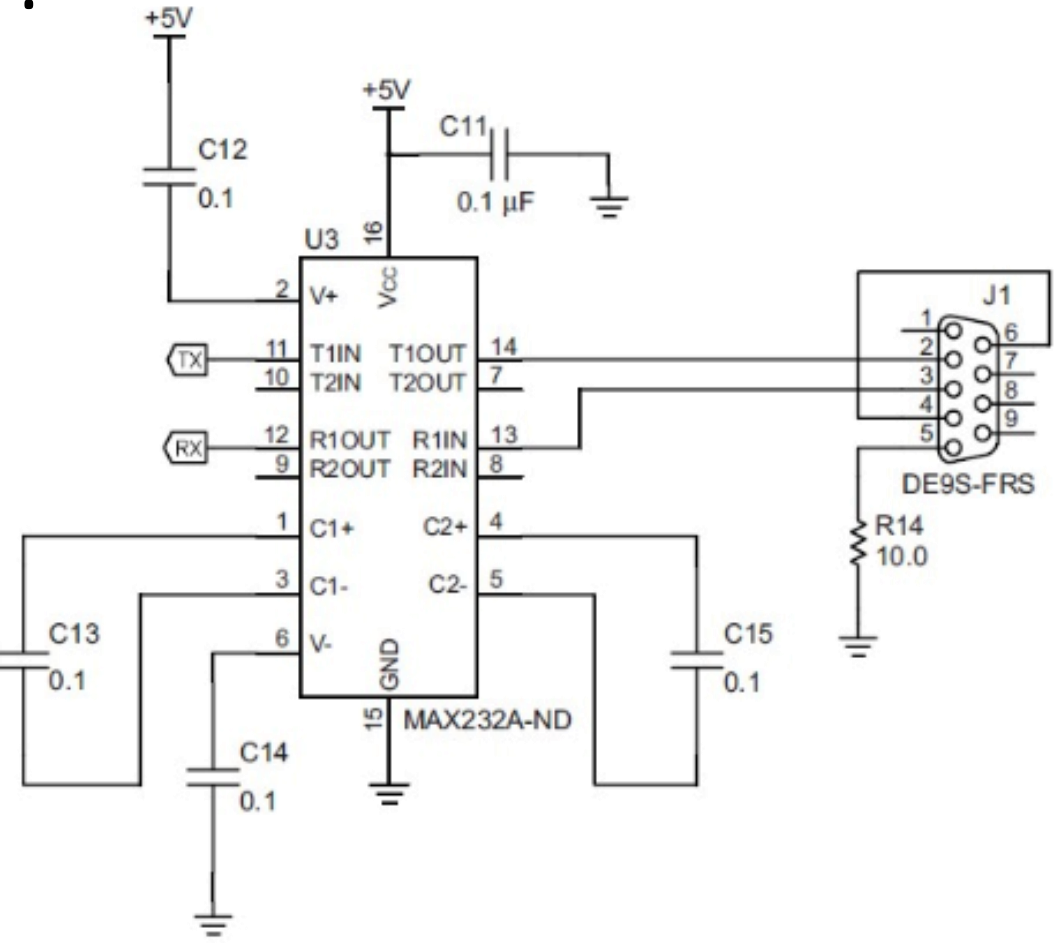

#### Connecteur

• Le connecteur DB9 est généralement utilisé :

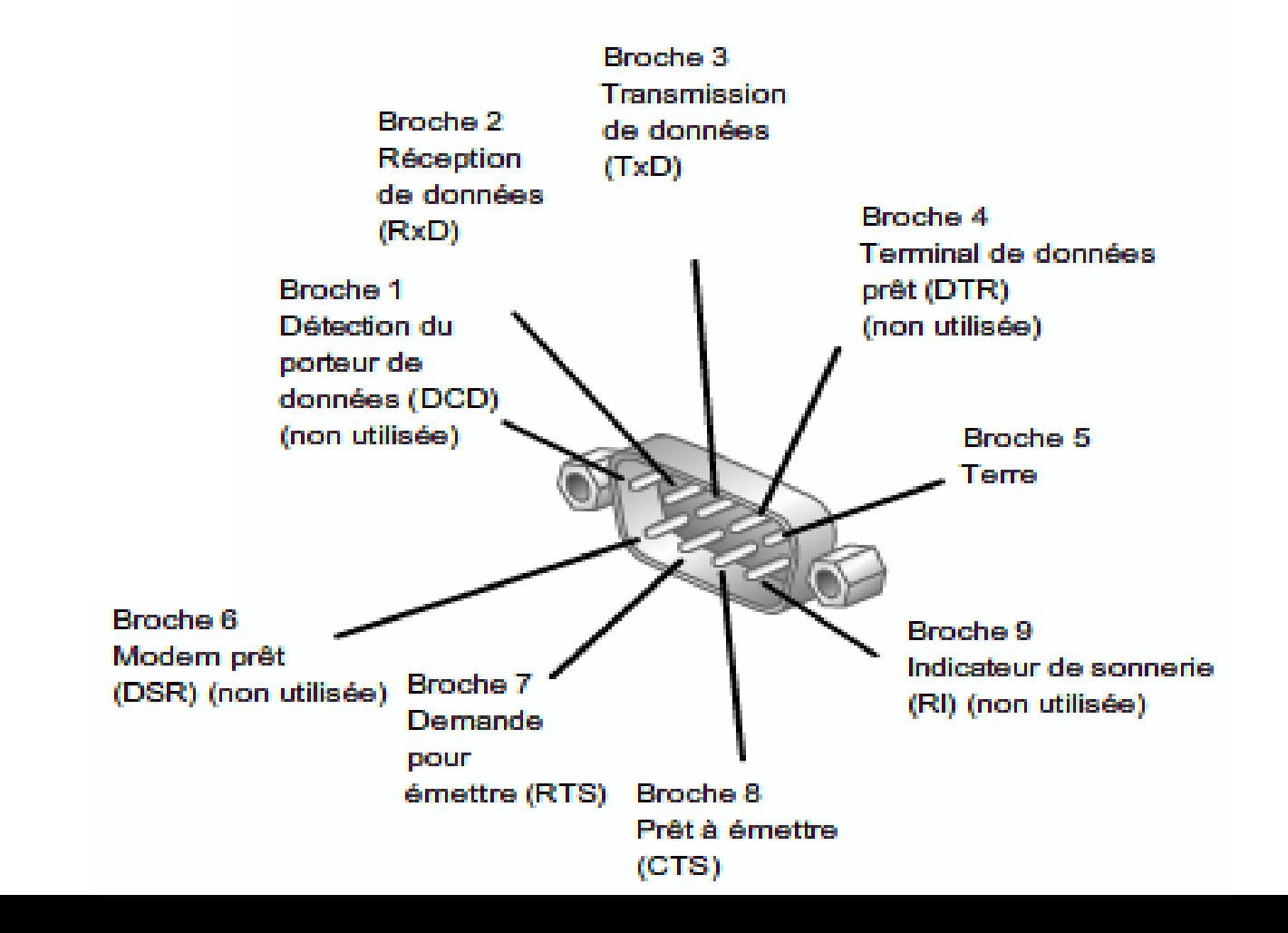

# Évolution

- Les nouveaux ordinateurs ne sont généralement plus pourvus par défaut de ports COM RS232.
- Convertisseurs USB/RS232
- permettant de gérer le protocole USB d'un coté et la liaison RS232 de l'autre (puces FTDI)

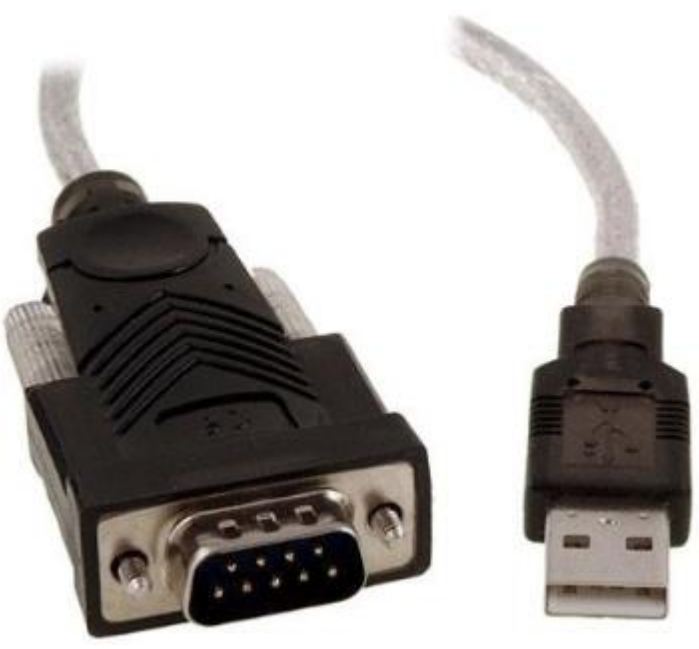

# Évolution

- Circuits permettant de passer à une liaison USB vers une liaison série à niveaux logiques TTL (0V - 5V) ou 0V – 3,3V
- Permet de s'interfacer en USB directement avec un microcontrôleur, sans passer par un étage +10V/-10V.

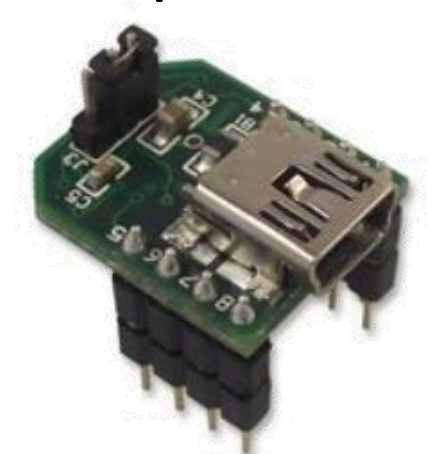

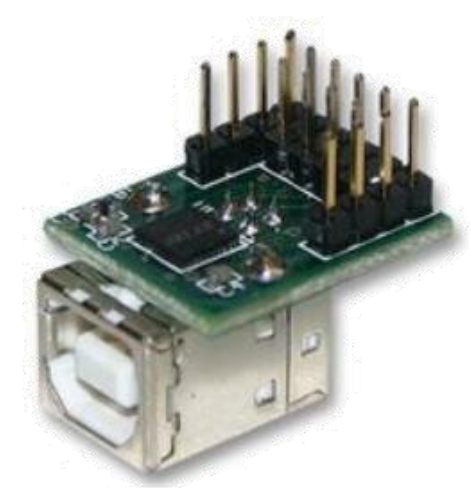

- Evolution de la RS232 en version différentielle.
- Performances : jusqu'à 1km, 10 Mbits/s.
- Nécessite une résistance terminale de 100 $\Omega$  pour adapter la ligne (moins de réflexions en bout de ligne)

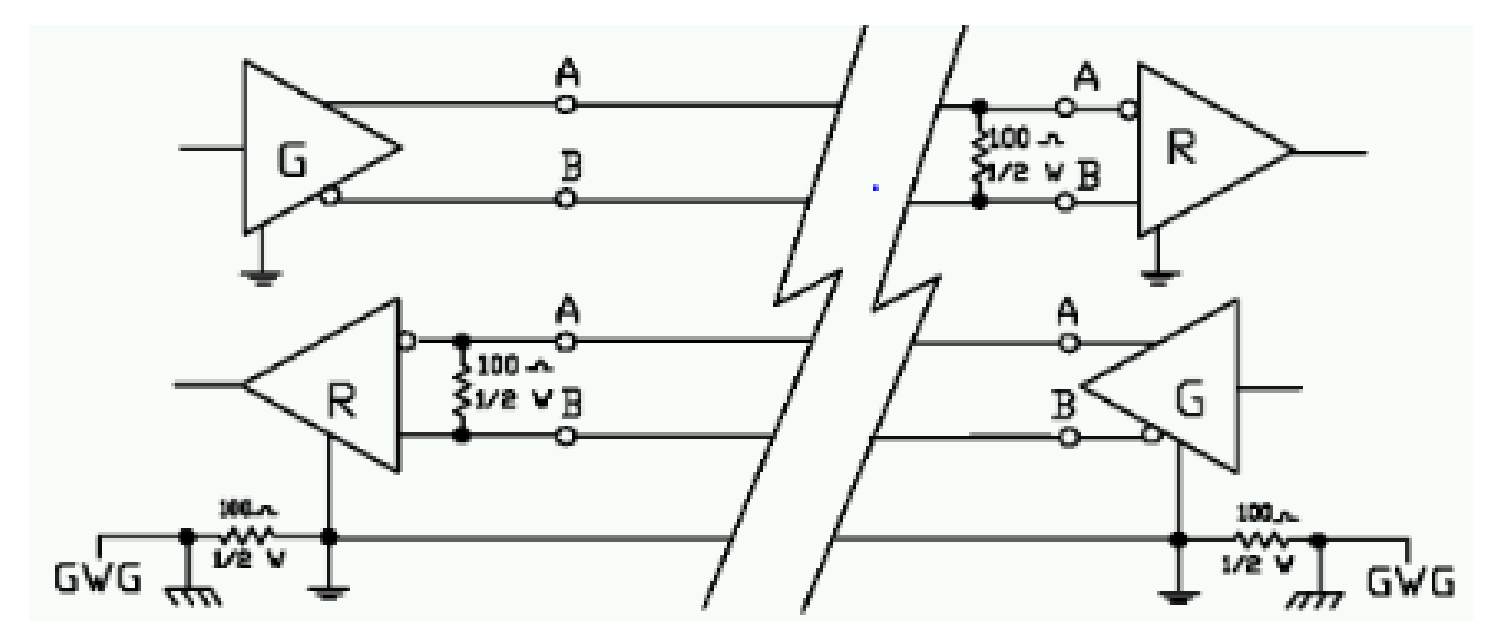

- Adaptation de la RS422 à une topologie "bus".
- Les drivers ont des sorties "3 états" : '0', '1', Hi-Z.

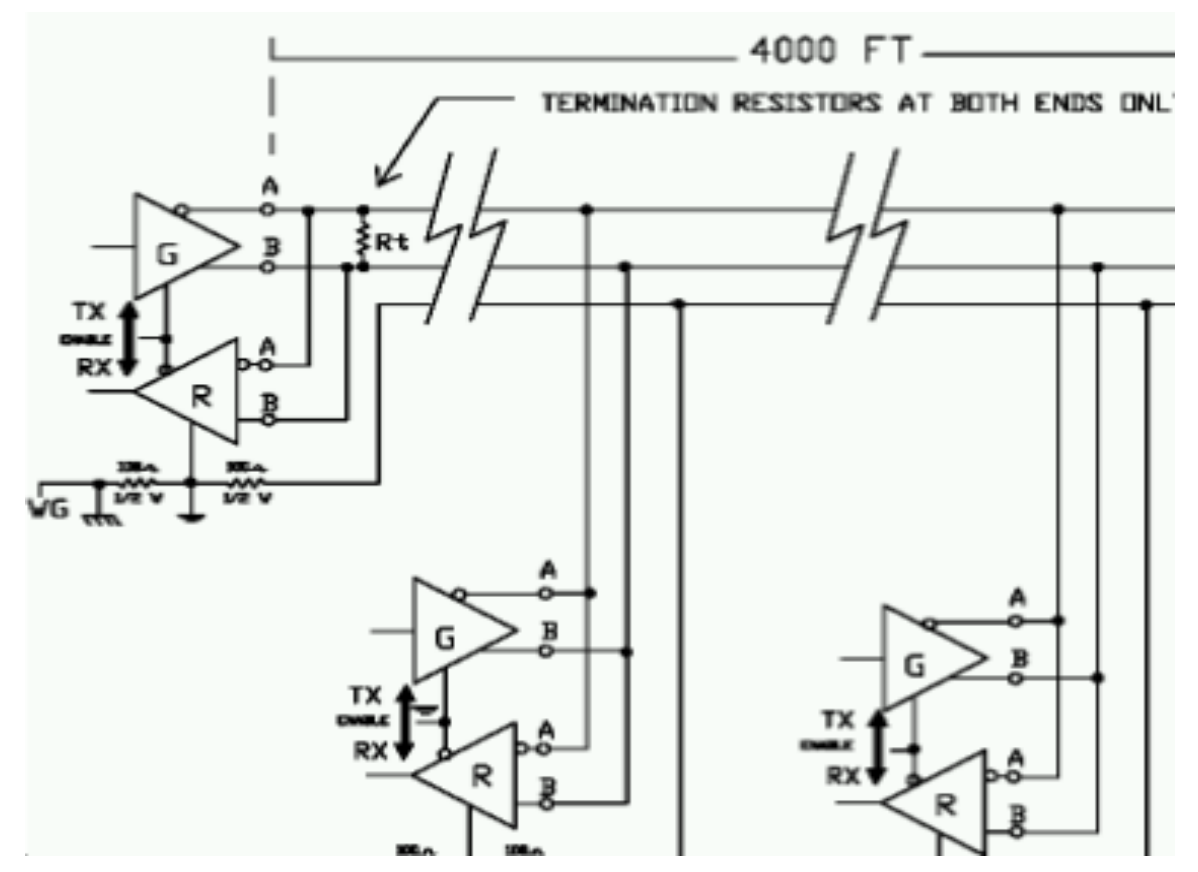

#### Comparatif des normes

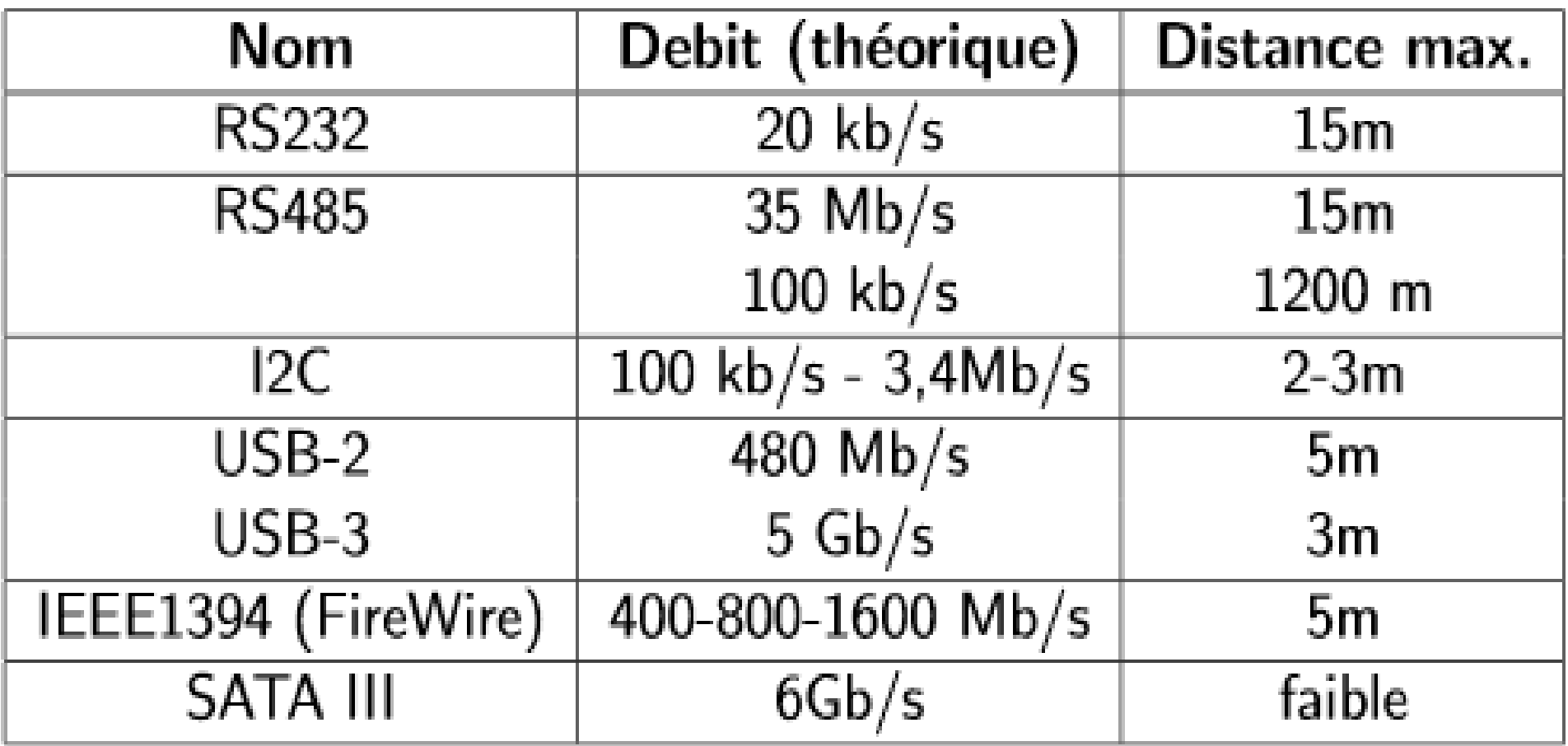

#### Mode de transmission

La transmission des données peut se faire de manière :

![](_page_45_Figure_2.jpeg)

• Transmission sur le canal physique peut se faire : – **directement, ou après un encodage des niveaux**  $\Rightarrow$  **transmission en bande de base** 

– **via une modulation** : le signal à transmettre va modifier une porteuse, signal de fréquence beaucoup plus élevée. (obligatoire pour les canaux nonélectriques : radio, fibre, ...)

![](_page_47_Figure_1.jpeg)

#### **Utilisée dans la norme USB.**

**Inconvénient** : risque de perte de synchronisation si longue transmission de '0'. **Solution** : au bout de 6 bits à 0, on ajoute un bit à 1 (technique du stuffing)

![](_page_48_Figure_1.jpeg)

**Intérêt** : synchronisation de l'horloge du récepteur sur l'émetteur facilitée. **Problème** : si inversion des lignes, inversion des bits => création du « Manchester différentiel »

#### Bande de base

![](_page_49_Figure_2.jpeg)

Si on peut distinguer 4 niveaux différents sur le support, on peut transmettre 2 bits par période d'horloge.

On peut ainsi doubler le débit (exprimé en bits/s.), sans augmenter la cadence l'horloge (exprimée en Bauds).

![](_page_49_Figure_5.jpeg)

#### Modulations

- Longue distance : dégradation du signal en bande de base
- Le support se comporte comme un filtre
- Utilisation de MODEM : MOdulateur DEmodulateur
	- $\Rightarrow$  Transforme le signal numérique en signal analogique modulé

![](_page_50_Figure_6.jpeg)

Modulations

![](_page_51_Figure_2.jpeg)

Modulations

![](_page_52_Figure_2.jpeg)

Modulation de fréquence

Modulations

![](_page_53_Figure_2.jpeg)

Modulation de phase

![](_page_53_Figure_4.jpeg)

**Modulations** 

- En pratique, on utilise des modulations plus complexes, qui combinent ces techniques pour transmettre plusieurs bits par période.
	- **ASK** : Amplitude Shift Keying, modulation par saut d'amplitude,
	- **PSK** : Phase Shift Keying,

– …

- **QAM** : Quadratic Amplitude Modulation,
- **Intérêt** : occupe une **largeur de spectre limitée**. **Multiplexage de signaux sur le même canal**

**Modulations** 

• On translate chaque signal dans le domaine fréquentiel, avant de les mélanger.

![](_page_55_Figure_3.jpeg)

Modulations

• Exemple : ADSL

![](_page_56_Figure_3.jpeg)

- ► On observe à l'oscilloscope le signal suivant sur une liaison asynchrone à 8 bits, sans parité ni bit de stop, à un débit de 14400 Bauds.
	- ► Quel est l'octet transmis?
	- Donner la période (durée d'un bit) ▶
	- Combien de temps faut-il pour transmettre 1 octet? ▶

![](_page_57_Figure_5.jpeg)

- On reçoit le signal suivant d'une liaison asynchrone à 8 bits, sans bit de stop, mais avec parité paire, avec un débit de 56000 Bds.
	- ► Quel est l'octet transmis?
	- Le bit de parité est-il correct?
	- Donner la période (durée d'un bit)
	- Combien de temps faut-il pour transmettre 1 octet?

![](_page_58_Figure_6.jpeg)

► Sur une liaison RS232, on observe à l'oscilloscope le signal suivant (8 bits, pas de stop ni parité)

![](_page_59_Figure_2.jpeg)

- Quel est l'octet transmis :
- Quel est le débit en Bauds de la liaison :
- Quel est le débit normalisé qui se rapproche le plus :
- Que vaut l'erreur (%) :

► On observe à l'oscilloscope le signal suivant sur une liaison à codage "Manchester". Dessiner le signal binaire encodé.

![](_page_60_Figure_2.jpeg)